## Dot Graphic VFD Module **CU20049-KTW220A**

- **4 Lines of 20 Characters 9mm High**
- **High Speed Parallel/TTL Serial Interface**
- **Operating Temp -40**°**C to +85**°**C**
- **Single 5V Supply**
- **High Brightness Blue Green Display**
- **ASCII, Katakana & Extended Character Font**
- **16 User Definable Character RAM**

**The module includes the Vacuum Fluorescent Display glass, driver and micro-controller ICs with refresh RAM, character generator and interface logic. The high speed 8 bit parallel interface is 5V CMOS compatible suitable for connection to a host CPU bus. The asynchronous serial interface accepts baud rates up to 19,200 with or without parity. Two character font tables can be hardware or software selected. User defined characters and many control commands are available.** 

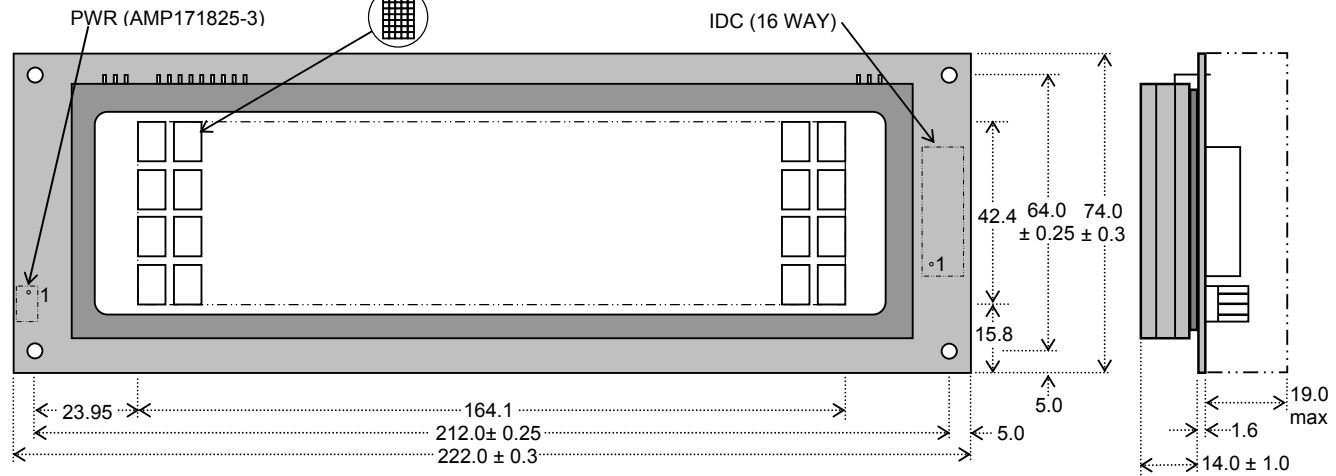

Dimensions in mm & subject to tolerances. Mounting holes 3.5mm dia.

 $\overline{or}$ 

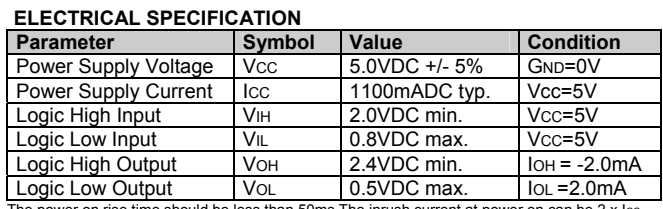

The power on rise time should be less than 50ms. The inrush current at power on can be 2 x Icc.

## **OPTICAL and ENVIRONMENTAL SPECIFICATIONS**

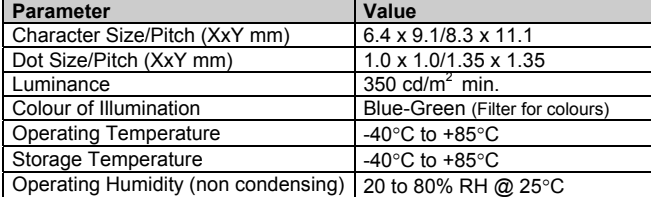

### **SOFTWARE COMMANDS**

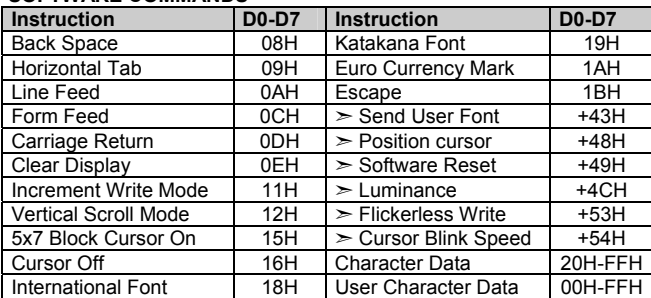

### **TIMING PARAMETERS (min)**

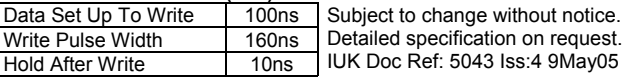

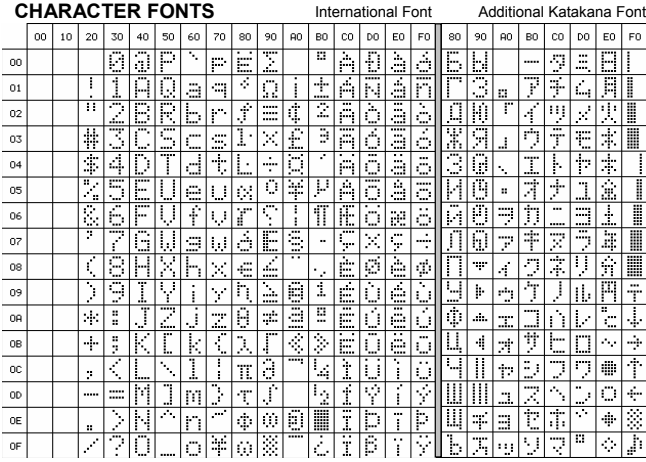

 $\overline{\mathbb{C}}$ International font location ADH (when Euro currency mark is enabled)

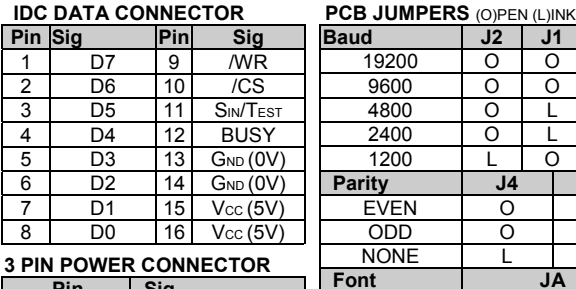

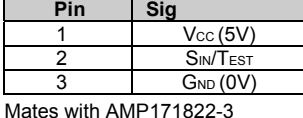

Defaults: 19200, Even parity, International Font.

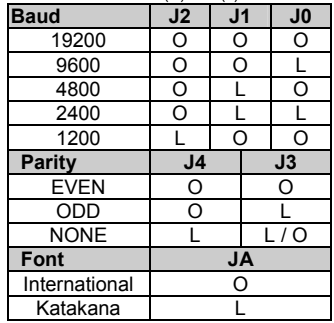

**Noritake Sales Office Tel Nos Nagoya Japan: +81 (0)52-561-9867 Canada: +1-416-291-2946 Chicago USA: +1-847-439-9020 Munchen (D): +49 (0)89-3214-290 Itron UK: +44 (0)1493 601144 Rest Europe: +49 (0)61-0520-9220**  www.noritake

## **NORITAKE ITRON VFD MODULES CU20049-KTW220A**

# Dot Graphic VFD Module **CU20049-KTW220A**

## **SOFTWARE COMMANDS**

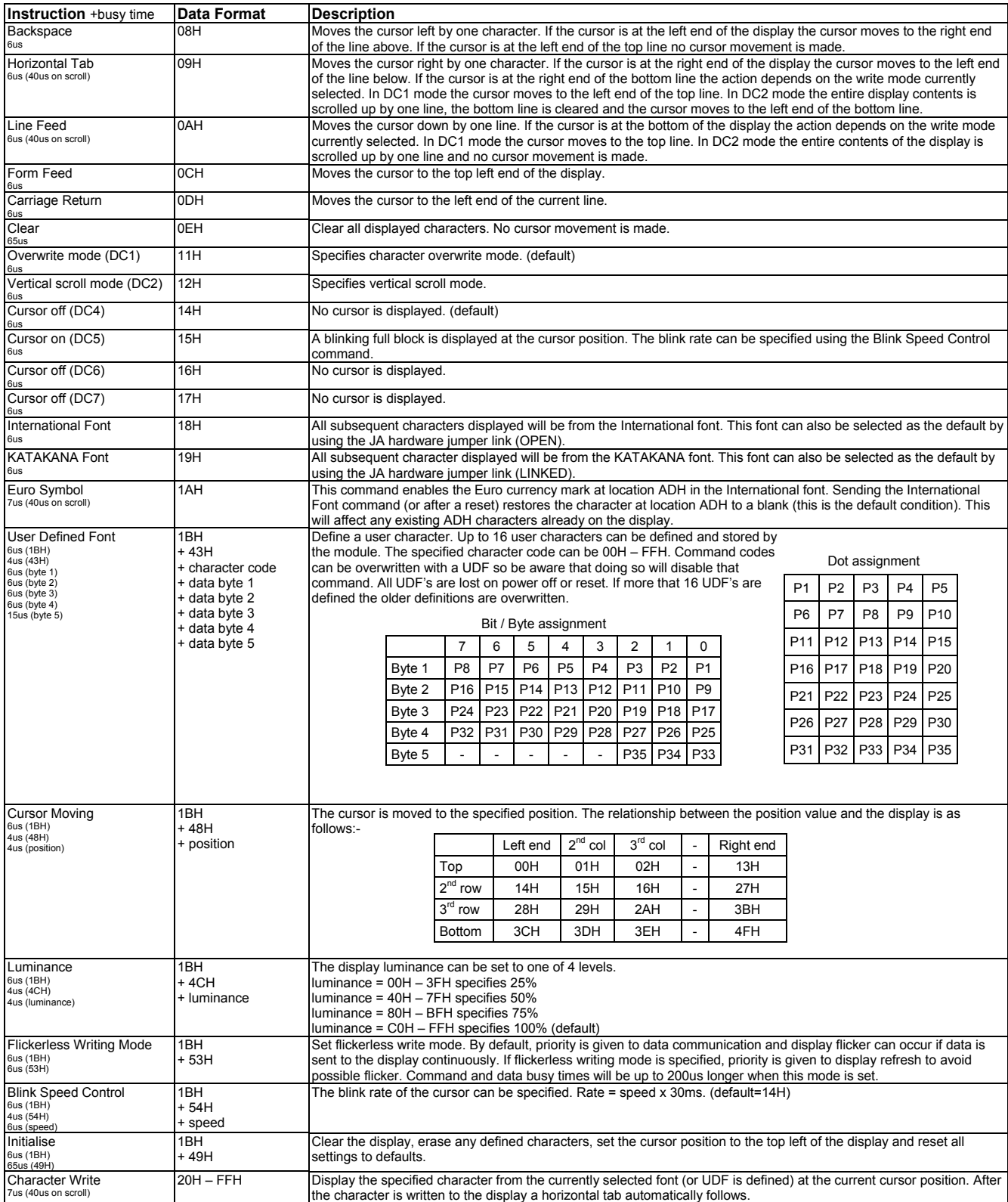

# **NORITAKE ITRON VFD MODULES CU20049-KTW220A**